## Oracle Utilities Customer Care and Billing Release 2.5.0

Utility Reference Model

4.3.1.1b Process Non-Billed Monitored Budget Payments

August 2016

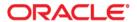

Oracle Utilities Customer Care and Billing Release 2.5.0 Utility Reference Model 4.3.1.1b Process Non-Billed Monitored Budget Payments

Copyright © 2016, Oracle and/or its affiliates. All rights reserved.

This software and related documentation are provided under a license agreement containing restrictions on use and disclosure and are protected by intellectual property laws. Except as expressly permitted in your license agreement or allowed by law, you may not use, copy, reproduce, translate, broadcast, modify, license, transmit, distribute, exhibit, perform, publish, or display any part, in any form, or by any means. Reverse engineering, disassembly, or decompilation of this software, unless required by law for interoperability, is prohibited.

The information contained herein is subject to change without notice and is not warranted to be error-free. If you find any errors, please report them to us in writing.

If this is software or related documentation that is delivered to the U.S. Government or anyone licensing it on behalf of the U.S. Government, then the following notice is applicable:

U.S. GOVERNMENT END USERS: Oracle programs, including any operating system, integrated software, any programs installed on the hardware, and/or documentation, delivered to U.S. Government end users are "commercial computer software" pursuant to the applicable Federal Acquisition Regulation and agency-specific supplemental regulations. As such, use, duplication, disclosure, modification, and adaptation of the programs, including any operating system, integrated software, any programs installed on the hardware, and/or documentation, shall be subject to license terms and license restrictions applicable to the programs. No other rights are granted to the U.S. Government.

This software or hardware is developed for general use in a variety of information management applications. It is not developed or intended for use in any inherently dangerous applications, including applications that may create a risk of personal injury. If you use this software or hardware in dangerous applications, then you shall be responsible to take all appropriate fail-safe, backup, redundancy, and other measures to ensure its safe use. Oracle Corporation and its affiliates disclaim any liability for any damages caused by use of this software or hardware in dangerous applications.

Oracle and Java are registered trademarks of Oracle and/or its affiliates. Other names may be trademarks of their respective owners.

Intel and Intel Xeon are trademarks or registered trademarks of Intel Corporation. All SPARC trademarks are used under license and are trademarks or registered trademarks of SPARC International, Inc. AMD, Opteron, the AMD logo, and the AMD Opteron logo are trademarks or registered trademarks of Advanced Micro Devices. UNIX is a registered trademark of The Open Group.

This software or hardware and documentation may provide access to or information about content, products, and services from third parties. Oracle Corporation and its affiliates are not responsible for and expressly disclaim all warranties of any kind with respect to third-party content, products, and services unless otherwise set forth in an applicable agreement between you and Oracle. Oracle Corporation and its affiliates will not be responsible for any loss, costs, or damages incurred due to your access to or use of third-party content, products, or services, except as set forth in an applicable agreement between you and Oracle.

## **Contents**

| 13   | 1 1h  | Droces  | Non-Billed | Monitored | Rudget | Daymonte |
|------|-------|---------|------------|-----------|--------|----------|
| 4.3. | T. ID | Process | Non-billed | wontorea  | Duadet | Pavments |

| 4.3.1.1b Process Non-Billed Monitored Budget Payments                                     | 1   |
|-------------------------------------------------------------------------------------------|-----|
| Brief Description                                                                         |     |
| Actors/Roles                                                                              | . 2 |
| Business Process Diagrams                                                                 | . 3 |
| Process Non-Billed Monitored Budget Payments Process Model - Page 1                       | . 3 |
| Process Non-Billed Monitored Budget Payments Process Model - Page 2                       | 4   |
| Process Non-Billed Monitored Budget Payments Detailed Process Model Description           |     |
| 1.0 Group - Create Adjustment for Non Billed Budget SA for Amount of Expected Payment     | 6   |
| 1.1 Group - Apply Credit Balance to Non Billed Budget SA Up to Scheduled Payment Amount   | . 6 |
| 1.2 Group Keep Remaining Credit on Excess Credit SA                                       | . 6 |
| 1.3 Financial Effect of Non Billed Budget Scheduled Payment Processing Background Process | . 7 |
| 1.4 Upload Payment Information (Process X Custom Process)                                 | . 7 |
| 1.5 Add Payment (in Incomplete Status)                                                    | . 7 |
| 1.6 Distribute Payment Automatically to Non Billed Budget SA                              | . 7 |
| 1.7 Apply Credit to Non Billed Budget SA                                                  | . 7 |
| 1.8 Create Excess Credit SA                                                               | . 8 |
| 1.9 Apply Credit to Excess Credit SA                                                      | . 8 |
| 2.0 Freeze Payment                                                                        | . 8 |
| 2.1 Financial Effect of Payments Monitored NBB                                            | . 9 |
| 2.2 Search for Customer                                                                   | . 9 |
| 2.3 Post Payment Details                                                                  | 10  |
| 2.4 Request Automated Distribute and Freeze Payment                                       | 10  |
| 2.5 Populate Distribution Details Manually to Specific SAs                                | 10  |
| 2.6 Update Distribution                                                                   | 11  |
| 2.7 Request Default Distribution Prior to Freezing Payment                                | 11  |
| 2.8 Evaluate Distribution of Payment                                                      | 12  |
| 2.9 Change Distribution Details                                                           | 12  |
| 3.0 Request Freeze Payment                                                                | 12  |
| Installation Options - Control Central Alert Algorithms                                   | 14  |
| Related Training                                                                          | 15  |

# 4.3.1.1b Process Non-Billed Monitored Budget Payments

This section provides a description of the "Process Non-Billed Monitored Budget Payments" business process, including:

- Brief Description
  - Actors/Roles
- Business Process Diagrams
  - Process Non-Billed Monitored Budget Payments Process Model Page 1
  - Process Non-Billed Monitored Budget Payments Process Model Page 2
- Process Non-Billed Monitored Budget Payments Detailed Process Model Description
- Installation Options Control Central Alert Algorithms
- Related Training

## **Brief Description**

Business Process: 4.3.1.1b CC&B v2.5 Process Non-Billed Monitored Budget Payments

**Process Type:** Sub-Process

Parent Process: 4.3.1 CC&B v2.5 Perform Settlement Activities

#### Sibling Processes:

- 4.3.1.1 CC&B v2.5 Manage Payments
- 4.3.1.1a CC&B v2.5 Process Budget payments
- 4.3.1.1c CC&B v2.5 Process Non-Billed Unmonitored Budget payments
- 4.3.1.1d CC&B v2.5 Manage Auto-Payments
- 4.3.1.1e CC&B v2.5 Manage Credit Card Payment
- 4.3.1.2. CC&B v2.5 Manage Workstation Cashiering
- 4.2.2 CC&B v2.5 Manage Bill
- 3.4.1.1 CC&B v2.5 Manage Customer Contacts
- 3.3.2.2. CC&B v2.5 Start Non-Premise Based Service
- 3.3.2.4 CC&B v2.5 Stop Non-Premise Based Service
- 3.4.4.1b CC&B v2.5 Enroll in Non-Billed Budget
- 3.4.4.2b CC&B v2.5 Renew Non-Billed Budget
- 3.4.4.3b CC&B v2.5 Expire Non-Billed Budget
- 4.2.2.10b CC&B v2.5 Manage Monitored-Unmonitored Non-Billed Budget Billing

This process describes the Non-Billed Budget Scheduled Payment Background Process for monitored Non-Billed Budgets. In addition, the payment process and financial impact for the monitored Non-Billed Budget and Covered SA's are provided.

When a scheduled payment is due for a monitored Non-Billed Budget, an adjustment is created to increase the Non-Billed Budget's current balance by the expected amount. The current balance on the Non-Billed Budget SA can be monitored to ensure payments are made on time.

#### Actors/Roles

The business process Process Non-Billed Monitored Budget Payments involves the following actors and roles.

- **CC&B:** The Customer Care and Billing application. Steps performed by this actor/role are performed automatically by the application, without the need for user initiation or intervention.
- **CSR:** CSR or Authorized User of the Customer Care and Billing application.
- Customer: Utility Company's Customer

## **Business Process Diagrams**

## Process Non-Billed Monitored Budget Payments Process Model - Page 1

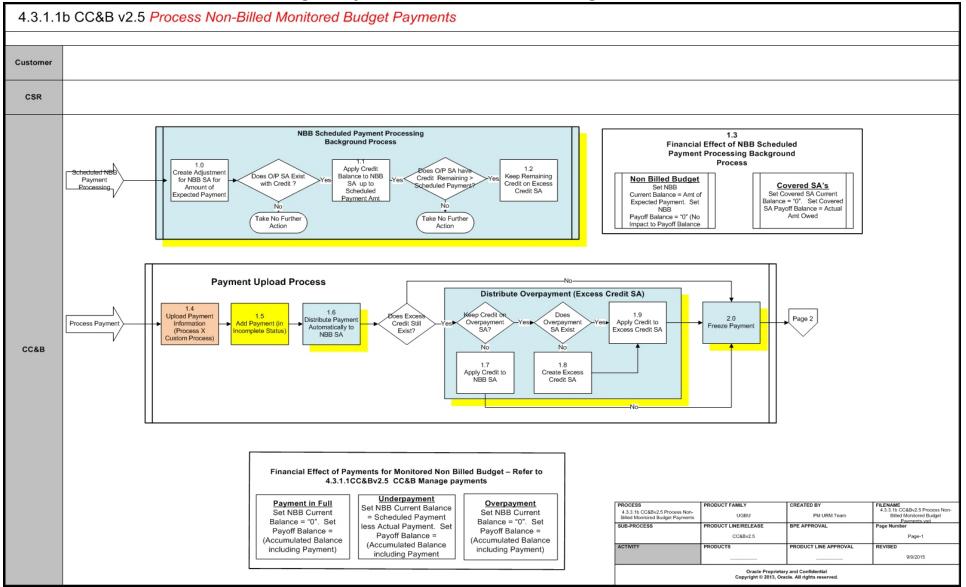

## Process Non-Billed Monitored Budget Payments Process Model - Page 2

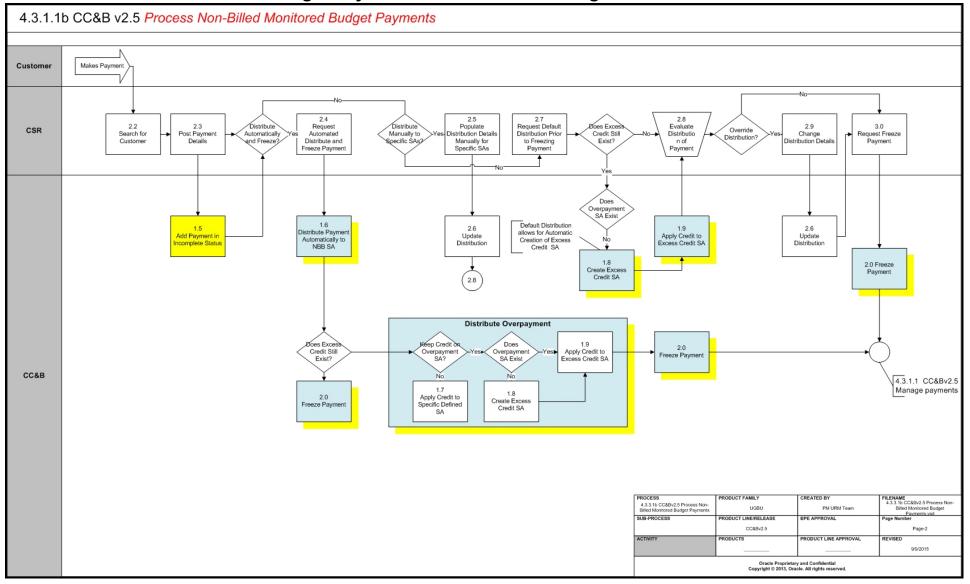

## **Process Non-Billed Monitored Budget Payments Detailed Process Model Description**

This section provides a detailed description of the "Process Non-Billed Monitored Budget Payments" business process, including:

- 1.0 Group Create Adjustment for Non Billed Budget SA for Amount of Expected Payment
- 1.1 Group Apply Credit Balance to Non Billed Budget SA Up to Scheduled Payment Amount
- 1.2 Group Keep Remaining Credit on Excess Credit SA
- 1.3 Financial Effect of Non Billed Budget Scheduled Payment Processing Background Process
- 1.4 Upload Payment Information (Process X Custom Process)
- 1.5 Add Payment (in Incomplete Status)
- 1.6 Distribute Payment Automatically to Non Billed Budget SA
- 1.7 Apply Credit to Non Billed Budget SA
- 1.8 Create Excess Credit SA
- 1.9 Apply Credit to Excess Credit SA
- 2.0 Freeze Payment
- 2.1 Financial Effect of Payments Monitored NBB
- 2.2 Search for Customer
- 2.3 Post Payment Details
- 2.4 Request Automated Distribute and Freeze Payment
- 2.5 Populate Distribution Details Manually to Specific SAs
- 2.6 Update Distribution
- 2.7 Request Default Distribution Prior to Freezing Payment
- 2.8 Evaluate Distribution of Payment
- 2.9 Change Distribution Details
- 3.0 Request Freeze Payment

## 1.0 Group - Create Adjustment for Non Billed Budget SA for Amount of Expected Payment

**Reference**: Process Non-Billed Monitored Budget Payments Process Model - Page 1 for the business process diagram associated with this activity.

Actor/Role: CC&B

**Description:** When a scheduled payment is due, CC&B creates an adjustment to increase the monitored Non-Billed Budget's current balance by the expected payment amount.

#### **Entities to Configure**

- Algorithm
- Overpayment Transfer Adjustment Type
- Overpayment SA Type

#### **Available Algorithms**

CI\_NBPA-PS - Non-billed Budget Process Scheduled Payment Algorithms of this
type create an adjustment to a non-billed budget SA to reflect the value of the
scheduled payment.

#### **Process Names**

• NBBPS - Non-Billed Budget Scheduled Payment Process

## 1.1 Group - Apply Credit Balance to Non Billed Budget SA Up to Scheduled Payment Amount

**Reference**: Process Non-Billed Monitored Budget Payments Process Model - Page 1 for the business process diagram associated with this activity.

Actor/Role: CC&B

**Description:** After the Process Non Billed Budget Scheduled Payment Algorithm creates the next scheduled payment, (adjustment), it looks for a credit amount on an overpayment SA and creates an adjustment to transfer the credit balance (or amount of payment if the credit is more than the scheduled payment amount) from the overpayment SA to the Non-Billed Budget SA.

#### **Entities to Configure**

- Algorithm
- Overpayment Transfer Adjustment Type
- Overpayment SA Type

#### **Available Algorithms**

CI\_NBPA-PS - Non-billed Budget Process Scheduled Payment Algorithms of this
type create an adjustment to a non-billed budget SA to reflect the value of the
scheduled this also algorithm also looks for credit amount on a overpayment SA.

#### **Process Names**

NBBPS - Non-Billed Budget Scheduled Payment Process

## 1.2 Group Keep Remaining Credit on Excess Credit SA

**Reference**: Process Non-Billed Monitored Budget Payments Process Model - Page 1 for the business process diagram associated with this activity.

Actor/Role: CC&B

**Description**: The remaining credit is kept on the Excess Credit SA to be applied when the scheduled background process is executed again.

## 1.3 Financial Effect of Non Billed Budget Scheduled Payment Processing Background Process

**Reference**: Process Non-Billed Monitored Budget Payments Process Model - Page 1 for the business process diagram associated with this activity.

Actor/Role: CC&B

**Description**: The Current Balance is the Scheduled Payment Amount and Payoff Balance for the Non-Billed Budget is "0". The Covered SA's Current Balance = "0". The Covered SA's Payoff Balance = Actual Amount Owed.

## 1.4 Upload Payment Information (Process X Custom Process)

**Reference**: Process Non-Billed Monitored Budget Payments Process Model - Page 1 for the

business process diagram associated with this activity.

Actor/Role: CC&B

**Description**: Payments are uploaded in CC&B. This is a custom process.

## 1.5 Add Payment (in Incomplete Status)

Reference: Process Non-Billed Monitored Budget Payments Process Model - Page 1 for the

business process diagram associated with this activity.

Actor/Role: CC&B

**Description**: The payment is added and assigned an incomplete status in CC&B.

## 1.6 Distribute Payment Automatically to Non Billed Budget SA

Reference: Process Non-Billed Monitored Budget Payments Process Model - Page 1 for the

business process diagram associated with this activity.

Actor/Role: CSR

**Description**: The CSR or Authorized User distributes the payment.

#### **Entities to Configure**

- Customer Class Controls
- Payment Distribution Algorithm
- Payment Segment type

#### **Available Algorithms**

- C1-PYDST-PPR This payment distribution algorithm distributes a payment amongst the account's service agreements based on each service agreement's SA type's Payment Priority and age of Debt.
- C1-BCMP-NBB NBB Credit Transfer This algorithm of this type distribute the
  credit payoff balance from a non-billed budget SA to the covered SAs, thus reducing
  the amount owed for those SAs by the accumulated payment credits.

## 1.7 Apply Credit to Non Billed Budget SA

**Reference**: Process Non-Billed Monitored Budget Payments Process Model - Page 1 for the business process diagram associated with this activity.

Actor/Role: CC&B

**Description**: An overpayment is applied to the highest priority SA. The Non-Billed Budget SA must be configured as the highest priority and allow overpayment.

#### **Entities to Configure**

- Non Billed Budget SA Type
- Customer Class Controls
- Overpayment Distribution Algorithm

#### **Available Algorithms**

• C1-OVRPYPRTY - This overpayment algorithm will apply an overpayment to the highest priority SA that is eligible for overpayment (as specified on the SA type).

#### 1.8 Create Excess Credit SA

**Reference**: Process Non-Billed Monitored Budget Payments Process Model - Page 1 for the business process diagram associated with this activity.

Actor/Role: CC&B

**Description**: It is recommended an Excess Credit SA be used to distribute overpayments for Non-Billed Budgets. Payments in excess of the Non-Billed Budget's current balance are credited to an overpayment (excess credit) SA.

#### **Entities to Configure**

- Non Billed Budget SA type
- Customer Class Controls
- Excess Credit SA type
- Overpayment Distribution Algorithm

#### **Available Algorithms**

 CI\_OVRPY-CR) - This overpayment algorithm will apply an overpayment to an Excess Credit SA. If a non-canceled and non-closed Excess Credit SA exists, the credit will be applied to it. If not, a new excess credit SA is created.

## 1.9 Apply Credit to Excess Credit SA

**Reference**: Process Non-Billed Monitored Budget Payments Process Model - Page 1 for the business process diagram associated with this activity.

Actor/Role: CC&B

**Description**: The remaining credit is transferred to an Excess Credit SA.

#### **Entities to Configure**

- Non Billed Budget SA type
- Customer Class Controls
- Excess Credit SA type
- Overpayment Distribution Algorithm

#### **Available Algorithms**

OVRPY-CREDSA - This overpayment algorithm will apply an overpayment to an
Excess Credit SA. If a non-canceled and non-closed Excess Credit SA exists, the
credit will be applied to it. If not, a new excess credit SA is created.

## 2.0 Freeze Payment

**Reference**: Process Non-Billed Monitored Budget Payments Process Model - Page 1 for the business process diagram associated with this activity.

Actor/Role: CC&B

**Description**: The Payment is frozen in CC&B.

#### **Entities to Configure**

Payment Segment Type

#### **Available Algorithms**

- C1-PSEG-AC This algorithm is only used if you practice Cash Accounting.
- C1-PSEG-CA This algorithm creates a financial transaction for a payment segment where:
  - Payoff amount = 0
  - Current amount = payment segment amount
  - The general ledger is affected.
- C1-PSEG-NM This algorithm creates a financial transaction for a payment segment where:
  - Payoff amount = payment segment amount
  - Current amount = payment segment amount
  - The General Ledger is affected.

### 2.1 Financial Effect of Payments Monitored NBB

Reference: Process Non-Billed Monitored Budget Payments Process Model - Page 1 for the business process diagram associated with this activity.

Actor/Role: CC&B

Description: The customer on a Non-Billed Budget Plan has a Current Balance of "0", and the Payoff Balance is always the amount the customer really owes or the actual balance for the covered utility SA's. The Non-Billed Budget SA is impacted by payments as follows:

#### Payment in Full

Set NBB Current Balance = "0". Set Payoff Balance = (Accumulated Balance including Payment)

#### Underpayment

Set NBB Current Balance = Schedule payment less Actual Payment. Set Payoff Balance = (Accumulated Balance including Payment)

#### Overpayment

Set NBB Current Balance = "0". Set Payoff Balance = (Accumulated Balance including Payment)

#### 2.2 Search for Customer

Reference: Process Non-Billed Monitored Budget Payments Process Model - Page 2 for the business process diagram associated with this activity.

Actor/Role: CSR

**Description**: To apply a payment the CSR or Authorized User locates the customer in CC&B using Control Central Search. Once the customer is located Control Central Alerts assist the CSR or Authorized User with pertinent information for the customer/account.

#### **Available Algorithms**

Installation Options - Control Central Alert Algorithms

### 2.3 Post Payment Details

**Reference**: Process Non-Billed Monitored Budget Payments Process Model - Page 2 for the business process diagram associated with this activity.

Actor/Role: CSR

**Description**: The CSR or Authorized User posts the payment details including amount tendered and total payment amount. The payment is assigned an incomplete status.

## 2.4 Request Automated Distribute and Freeze Payment

**Reference**: Process Non-Billed Monitored Budget Payments Process Model - Page 2 for the business process diagram associated with this activity.

Actor/Role: CSR

**Description**: The CSR or Authorized User selects automated distribution and freezing of payment. The payment is distributed using the distribution priority defined on Customer Class and the Payment Segment Type's associated financial algorithm as defined on each SA Type.

#### **Entities to Configure**

- Customer Class Controls
- Payment Segment Type

#### **Available Algorithms**

- C1-PYDST-PPR This payment distribution algorithm distributes a payment amongst the account's service agreements based on each service agreement's SA type's Payment Priority.
- C1-PSEG-AC This algorithm is only used if you practice Cash Accounting. This algorithm creates a financial transaction for a payment segment where:
  - Payoff amount = pay segment amount
  - Current amount = pay segment amount
  - The general ledger is affected.
  - Holding payable balances are relieved in proportion to the amount of receivables that are reduced by the payment segment.
- C1-PSEG-NM This algorithm creates a financial transaction for a payment segment where:
  - Payoff amount = payment segment amount
  - Current amount = payment segment amount
  - The General Ledger is affected.

## 2.5 Populate Distribution Details Manually to Specific SAs

**Reference**: Process Non-Billed Monitored Budget Payments Process Model - Page 2 for the business process diagram associated with this activity.

Actor/Role: CSR

**Description**: The CSR or Authorized User may override the defined payment distribution and apply the payment to one specific service agreement or may alternately distribute the payment to many service agreements. The Payment is in freezable status.

#### **Entities to Configure**

- Customer Class Controls
- Payment Segment Type
- Payment Distribution Algorithms

#### Available Algorithms

- C1-PYDST-PPR This payment distribution algorithm distributes a payment amongst the account's service agreements based on each service agreement's SA type's Payment Priority and age of Debt.
- C1-PSEG-AC This algorithm is only used if you practice Cash Accounting. This algorithm creates a financial transaction for a payment segment where:
  - Payoff amount = pay segment amount
  - Current amount = pay segment amount
  - The general ledger is affected.
  - Holding payable balances are relieved in proportion to the amount of receivables that are reduced by the payment segment.
- C1-PSEG-CA This algorithm creates a financial transaction for a payment segment where:
  - Payoff amount = 0
  - Current amount = payment segment amount
  - The general ledger is affected.
- C1-PSEG-NM This algorithm creates a financial transaction for a payment segment where:
  - Payoff amount = payment segment amount
  - Current amount = payment segment amount
  - The General Ledger is affected.

### 2.6 Update Distribution

Reference: Process Non-Billed Monitored Budget Payments Process Model - Page 2 for the business process diagram associated with this activity.

Actor/Role: CC&B

**Description**: Changes to Distribution are updated in CC&B.

## 2.7 Request Default Distribution Prior to Freezing Payment

Reference: Process Non-Billed Monitored Budget Payments Process Model - Page 2 for the business process diagram associated with this activity.

Actor/Role: CSR

**Description**: The CSR or Authorized User determines there is an overpayment or wants to view default distribution prior to any other changes in distribution. An overpayment or Excess Credit SA is created for an overpayment.

#### **Entities to Configure**

- Customer Class Controls
- Payment Segment Type
- Payment Distribution Algorithms

#### **Available Algorithms**

- C1-PYDST-PPR This payment distribution algorithm distributes a payment amongst the account's service agreements based on each service agreement's SA type's Payment Priority and age of Debt.
- C1-PSEG-CA This algorithm creates a financial transaction for a payment segment where:
  - Payoff amount = 0
  - Current amount = payment segment amount
  - The general ledger is affected.

- C1-PSEG-NM This algorithm creates a financial transaction for a payment segment where:
  - Payoff amount = payment segment amount
  - Current amount = payment segment amount
  - The General Ledger is affected.

## 2.8 Evaluate Distribution of Payment

Reference: Process Non-Billed Monitored Budget Payments Process Model - Page 2 for the business process diagram associated with this activity.

Actor/Role: CSR

**Description**: The CSR or Authorized User reviews and evaluates the existing distribution to determine if any changes are required.

### 2.9 Change Distribution Details

Reference: Process Non-Billed Monitored Budget Payments Process Model - Page 2 for the business process diagram associated with this activity.

Actor/Role: CSR

**Description**: The CSR or Authorized User determines there is a need to change the presented distribution and makes changes accordingly.

### 3.0 Request Freeze Payment

Reference: Process Non-Billed Monitored Budget Payments Process Model - Page 2 for the business process diagram associated with this activity.

Actor/Role: CSR

**Description**: The CSR or Authorized User freezes the payment

#### **Entities to Configure**

- Customer Class Controls
- Payment Distribution Algorithm
- Payment Segment type

#### Available Algorithms

- C1-PSEG-AC -This algorithm is only used if you practice Cash Accounting. This algorithm creates a financial transaction for a payment segment where:
  - Payoff amount = pay segment amount
  - Current amount = pay segment amount
  - The general ledger is affected.
  - Holding payable balances are relieved in proportion to the amount of receivables that are reduced by the payment segment.
- C1-PSEG-CA This algorithm creates a financial transaction for a payment segment where:
  - Payoff amount = 0
  - Current amount = payment segment amount
  - The general ledger is affected.
- C1-PSEG-NM) This algorithm creates a financial transaction for a payment segment where:
  - Payoff amount = payment segment amount
  - Current amount = payment segment amount

• The General Ledger is affected.

## **Installation Options - Control Central Alert Algorithms**

The following installation options are available:

| Value        | Description                                              |
|--------------|----------------------------------------------------------|
| PP-Active    | Show Count of Active Pay Plans                           |
| PP-Broken    | Show Count of Broken Pay Plans                           |
| PP-Kept      | Show Count of Kept Pay Plans                             |
| CC-PPDENIAL  | Count Pay Plan Denial Customer Contacts                  |
| CCAL WFACCTX | Display Active WF for Account Based on Context           |
| CCAL WFPREMX | Display Active WF for Premise Based on Context           |
| CCAL-TD      | Highlight Outstanding To Do Entries                      |
| CCAL-DECL    | Highlight Effective Declarations for Account and Premise |
| CCAL-CASE    | Highlight Open Cases                                     |
| CCAL-FAERMSG | Highlight FA's with outstanding outgoing messages        |
| CI_WO_BILL   | Highlight Written off Bills                              |
| CI_OD-PROC   | Highlight Active Overdue Processes                       |
| CI_OMF_DF    | Highlight Open and Disputed Match Even                   |
| CI_STOPSA-DF | Highlight Stopped SAs                                    |
| C1-CCAL-CLM  | Highlight Open Rebate Claims                             |
| C1-COLL-DF   | Highlight Active Collection Processes                    |
| C1_COLLRF-DF | Highlight Active Collection Agency Referral              |
| C1_PENDST-DF | Highlight Pending Start Service Agreements               |
| C1_CASH-DF   | Cash Only Account                                        |
| C1_CRRT-DF   | Credit Rating Alert                                      |
| C1_LSSL-DF   | Highlight Life Support/Sensitive Load on Person          |
| C1_LSSLPR-DF | Highlight Life Support/Sensitive Load on Premise         |
| C1_SEVPR-DF  | Highlight Active Severance Processes                     |
| C1-CCAL-OCBG | Highlight Open Off Cycle Bill Generators                 |
| F1-SYNRQALRT | Retrieve Outstanding Sync Request                        |

## **Related Training**

The following User Productivity Kit (UPK) modules provide training related to this business process:

- Oracle Utilities UPK for Customer Care and Billing, Administrative Setup
- Oracle Utilities UPK for Customer Care and Billing, User Tasks
- Oracle Utilities UPK for Customer Care and Billing, Credit and Collections
- Oracle Utilities UPK for Customer Care and Billing, Rating and Billing
- Oracle Utilities UPK for Customer Care and Billing, Rating and Billing for Interval Data